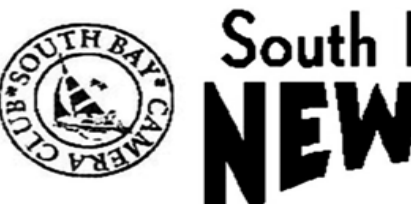

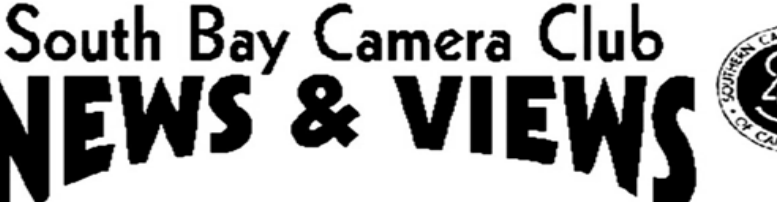

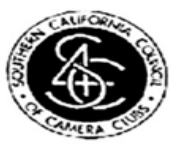

# **August 2020**

**www.sbccphoto.org A great resource!** 

The South Bay Camera Club is a non-profit social club providing for its members activities involving photography and continuing education in all types of photographic techniques. Regular meetings are held on the 2nd and 4th Monday of each month (unless otherwise noted) at the Zamperini Field (Torrance Airport) Administration Building Meeting Room, 3301 Airport Drive, at 7 P.M. President: Harry Korn (805) 340-3197 hdkornphotos@gmail.com. Vice President: Mark Lidikay mlidikay@imagesprophotography.com . Treasurer: Margaret Pinto, m4masumi@yahoo.com Secretary: Jerry Fleury, *irfleurysr@gmail.com.* News & Views Editor: Don Sandersfeld (310) 683-9275, sanderdl@att.net Mailing address: South Bay Camera Club, P.O. Box 1213, Torrance, CA, 90505. Web site: www.sbccphoto.org

#### **SERVING THE SOUTH BAY SINCE 1944**

# **August Digital Review**

Nancy Lehrer, a street photographer, will be the reviewer for our August submittals.

Nancy's personal photography is "street", but she's a very capable and articulate image evaluator for all photographic genres with a keen knowledge of composition. She has been a very popular judge and speaker at local clubs and PSA Chapter Events and taken workshops with some of the most foremost photographers in the world. You can see some of her work at www.inancyimages.com

<http://www.inancyimages.com>

# **Scavenger Hunt Submittals**

The due date for the Scavenger Hunt submissions has passed. Robin Young is putting together the photos for judging on Aug 24th.

# **SBCC Member Included in Art Show**

The Bethel Woods Center for the Arts has included work by our pastpresident Linda Detwiler Burner in their show Earth In Focus: A Celebration of Our Dynamic Planet: Large-Scale Outdoor Photo Exhibition. Each year, the Center presents a diverse selection of culturally-rich performances, popular artists, and community and educational programming.

Located 90 miles from New York City at the site of the 1969 Woodstock festival in Bethel, NY, the lush 800-acre campus provides innovative, program-driven experiences for all ages at our 800-acre campus in the Sullivan Catskills of Upstate New York.

You can see the exhibit at: [https://www.bethelwoodscenter.org/earth-in](https://www.bethelwoodscenter.org/earth-in-focus?fbclid=IwAR1SdnJUEXyAL-uc1zcCpRV-iMPNSieFH0hJ0pzZt5nuhYQiTk5NY0CHncU#.XypBUTYvxKY.facebook)[focus?fbclid=IwAR1SdnJUEXyAL-uc1zcCpRV](https://www.bethelwoodscenter.org/earth-in-focus?fbclid=IwAR1SdnJUEXyAL-uc1zcCpRV-iMPNSieFH0hJ0pzZt5nuhYQiTk5NY0CHncU#.XypBUTYvxKY.facebook)[iMPNSieFH0hJ0pzZt5nuhYQiTk5NY0CHncU#.XypBUTYvxKY.faceboo](https://www.bethelwoodscenter.org/earth-in-focus?fbclid=IwAR1SdnJUEXyAL-uc1zcCpRV-iMPNSieFH0hJ0pzZt5nuhYQiTk5NY0CHncU#.XypBUTYvxKY.facebook) [k](https://www.bethelwoodscenter.org/earth-in-focus?fbclid=IwAR1SdnJUEXyAL-uc1zcCpRV-iMPNSieFH0hJ0pzZt5nuhYQiTk5NY0CHncU#.XypBUTYvxKY.facebook)

#### **Linda Detwiler-Burner Scores a win at the Orange County Virtual Photo Contest**

Congratulations to member [Linda Detwiler-Burner](https://www.facebook.com/linda.detwiler?fref=gs&__tn__=%2CdK-R-R&eid=ARBWwd2d--7F1ohaEaMCtZBzRMVrDKHftYdZjbH3yvNODyF4KgXKB_hggiQnCXDoiI5f3tX7Pe7Q7l2l&dti=120819534606157&hc_location=group) for her "top 3" award at the Orange County Fair! Linda won for her photo of pandemic Scrabble, which she had shared with us at one of our earlier SBCC Club meetings on Zoom.

You can see Linda's photo and all the other submittals at [https://ocfair.com/oc-](https://ocfair.com/oc-fair/virtual/contests/results/?galleryshareid=29&fbclid=IwAR3jGa_IWBSrE7CPP_-vTthOLWPUEPdTzPnAAQebwupFSl2FmHxb06ffKj8)

[fair/virtual/contests/results/?galleryshareid=29&fbclid=IwAR3jGa\\_IWB](https://ocfair.com/oc-fair/virtual/contests/results/?galleryshareid=29&fbclid=IwAR3jGa_IWBSrE7CPP_-vTthOLWPUEPdTzPnAAQebwupFSl2FmHxb06ffKj8) [SrE7CPP\\_-vTthOLWPUEPdTzPnAAQebwupFSl2FmHxb06ffKj8](https://ocfair.com/oc-fair/virtual/contests/results/?galleryshareid=29&fbclid=IwAR3jGa_IWBSrE7CPP_-vTthOLWPUEPdTzPnAAQebwupFSl2FmHxb06ffKj8)

# **Model Workshop Postponed**

Mark Lidikay has postponed the model workshop. The new date is to be determined.

# **Zoom Meeting**

The club will meet on Monday August 10 through Zoom. An invitation will be emailed to all club members along with instructions on how to join the meeting. **,** 

South Bay Camera Club is inviting you to a scheduled Zoom meeting. Topic: August 10th SBCC Meeting Time: August 10, 2020 07:00 PM Pacific Time (US and Canada)

Join Zoom Meeting

[https://us02web.zoom.us/j/85432562012?pwd=cCtPMmFOY05ZRU9r](https://us02web.zoom.us/j/85432562012?pwd=cCtPMmFOY05ZRU9rK1loamNQd0VEUT09) [K1loamNQd0VEUT09](https://us02web.zoom.us/j/85432562012?pwd=cCtPMmFOY05ZRU9rK1loamNQd0VEUT09) [<https://us02web.zoom.us/j/85432562012?p](https://us02web.zoom.us/j/85432562012?pwd=cCtPMmFOY05ZRU9rK1loamNQd0VEUT09%3E) [wd=cCtPMmFOY05ZRU9rK1loamNQd0VEUT09>;](https://us02web.zoom.us/j/85432562012?pwd=cCtPMmFOY05ZRU9rK1loamNQd0VEUT09%3E)

Meeting ID: 854 3256 2012

Passcode: 926822

(cut and paste into your Web Browser address line)

You are responsible for bringing your own food, no snacks will be provided!!

All future meetings will be electronic until the lockdown ends. Tremendous thanks to Don Stouder for setting up the meeting.

# PADA Virtual Art Show

Jerry Fleury, Robin Young and Beverly Gates have work in a virtual art show. This show is by members of the Photographic and Digital Artists (PADA) Group.

Click on the link below or paste it into your browser address line.

[https://publish.exhibbit.com/gallery/068095179/atrium-gallery-21283/](https://eur03.safelinks.protection.outlook.com/?url=https%3A%2F%2Fpublish.exhibbit.com%2Fgallery%2F068095179%2Fatrium-gallery-21283%2F&data=02%7C01%7C%7C18affeeee5854b596e0d08d81ea16358%7C84df9e7fe9f640afb435aaaaaaaaaaaa%7C1%7C0%7C637293025788308841&sdata=Uk7EzjdglfKow3W0CeAdD96tGu5QRgLeaukDuFmLinE%3D&reserved=0)

Please read the instructions about how to visit the gallery and enjoy.

Please send feedback to [robinyoung7@hotmail.com](mailto:robinyoung7@hotmail.com)

(I took the tour and found the show to be easy to navigate and enjoyed seeing the work. See the poster below)

#### Club Event Schedule:

(note: All events are subject to change due to the pandemic)

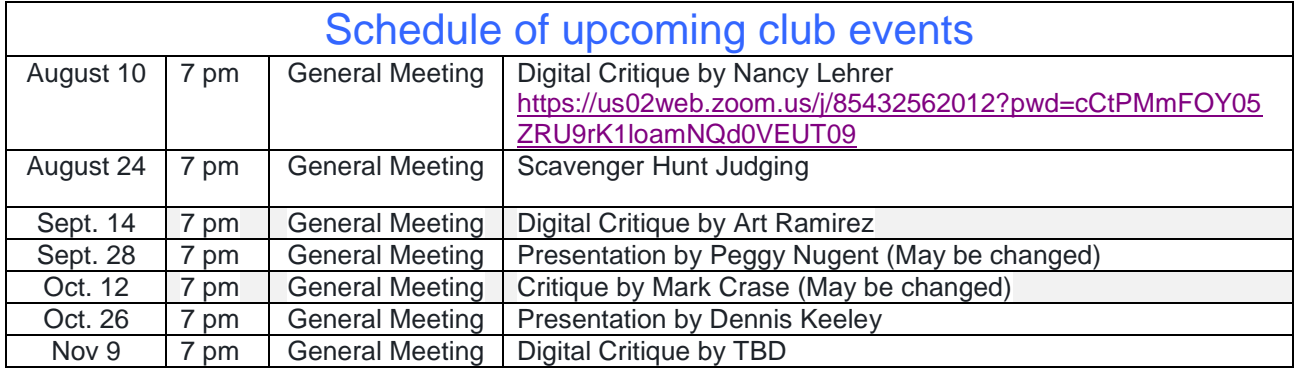

# Other Activities you might want to check out

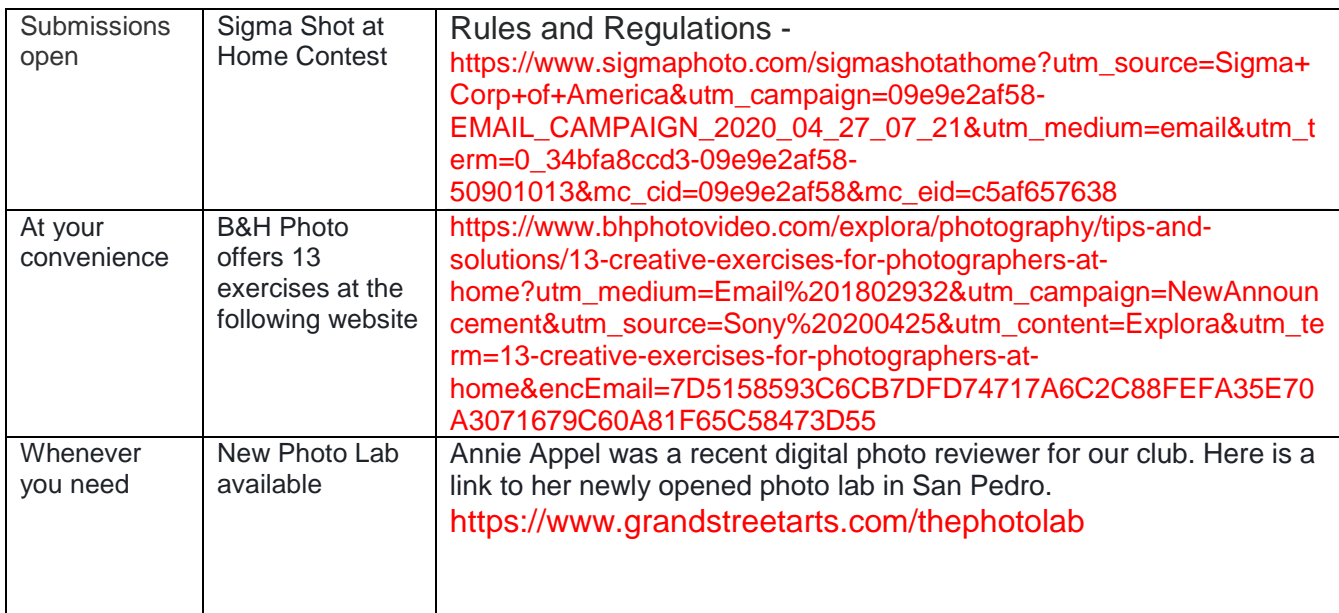

#### Facebook:

.

Please post photos to our Facebook page [\(https://www.facebook.com/groups/120819534606157/\)](https://www.facebook.com/groups/120819534606157/) and take the time to critique the photos that others have posted.

# Club Events Gallery

The club events Gallery is available for posting photos of club events. This means club photo walks, banquets, club trips, and other club sponsored events.

Member Gallery: The member Gallery in the club webpage is open for you to post any photos that you would like to show off. Unfortunately there is no way for members to comment on your photos in this gallery.

# Tell us what's up

Is your photography exhibited at a show or other venue? Is there a contest going on that you think other club members would like to know about? Please let Don know at [sanderdl@att.net](mailto:sanderdl@att.net) to share this information with others.

Other Items of Interest (or Things to Do):

Kelby One Webcast available free:

If you aren't already a member of Kelby One (formerly NAPP), he is offering free webinar sessions to anyone. Here is the link: [Webcasts –](https://members.kelbyone.com/webcast/) KelbyOne